# CSc 372 — Comparative Programming Languages

#### 17 : Prolog — Introduction

Christian Collberg Department of Computer Science University of Arizona collberg@gmail.com

Copyright  $\odot$  2011 Christian Collberg

September 27, 2011

1

# What is Prolog?

#### 2 What is Prolog?

- Prolog is a language which approaches problem-solving in a *declarative* manner. The idea is to define what the problem is, rather than how it should be solved.
- In practice, most Prolog programs have a procedural as well as a declarative component the procedural aspects are often necessary in order to make the programs execute efficiently.

#### 3 What is Prolog?

 $Algorithm = Logic + Control$  Robert A. Kowalski

#### Prescriptive Languages:

- Describe *how* to solve problem
- Pascal, C, Ada,...
- Also: Imperative, Procedural

#### Descriptive Languages:

- Describe *what* should be done
- Also: Declarative

Kowalski's equation says that

- Logic is the specification (what the program should do)
- Control what we need to do in order to make our logic execute efficiently. This usually includes imposing an execution order on the rules that make up our program.

# Objects & Relationships

#### 5 Objects & Relationships

Prolog programs deal with

- objects, and
- relationships between objects

 $\_$  English:  $\_$ 

"Christian likes the record"

 $\Box$  Prolog:  $\Box$ 

likes(christian, record).

6

4

# Facts

#### 7 Record Database

• Here's an excerpt from Christian's record database:

```
is record(planet waves).
is record(desire).
is record(slow train).
```

```
recorded by(planet waves, bob dylan).
recorded by(desire, bob dylan).
recorded by(slow train, bob dylan).
```
recording year(planet waves, 1974). recording year(desire, 1975). recording year(slow train, 1979).

## 8 Record Database. . .

- The data base contains unary facts (is record) and binary facts (recorded by, recording year).
- The fact

is record(slow train)

can be interpreted as

#### slow train is-a-record

• The fact recording year (slow train, 1979) can be interpreted as the recording year of slow train was 1979.

# Conditional Relationships

#### 10 Conditional Relationships

• Prolog programs deal with conditional relationships between objects.

English:

"C. likes Bob Dylan records recorded before 1979"

 $\Box$  Prolog:

```
likes(christian, X) :-
      is record(X),
      recorded_by(X, bob_dylan),
      recording year(X, Year),
      Year < 1979.
```
### 11 Conditional Relationships. . .

• The rule

```
likes(christian, X) :-
      is\_record(X),
      recorded by(X, bob dylan),
      recording_year(X, Year),
      Year < 1979.
```
can be restated as

"Christian likes X, if X is a record, and X is recorded by Bob Dylan, and the recording year is before 1979."

- Variables start with capital letters.
- Comma  $($ ",") is read as *and*.

12

# Asking Questions

### 13 Asking Questions

Prolog programs

• solve problems by asking questions.

 $\equiv$  English:  $\equiv$ 

9

<sup>&</sup>quot;Does Christian like the albums Planet Waves & Slow Train?'

```
?- likes(christian, planet waves).
yes
?- likes(christian, slow_train).
no
```
### 14 Asking Questions. . .

English:

"Was Planet Waves recorded by Bob Dylan?" "When was Planet Waves recorded?" "Which album was recorded in 1974?"

Prolog:

```
?- recorded_by(planet_waves, bob_dylan).
  yes
```

```
?- recording_year(planet_waves, X).
  X = 1974
```

```
?- recording_year(X, 1974).
  X = planet_waves
```

```
15 Asking Questions. . .
```
In Prolog

• "," (a comma), means "and'

English:

"Did Bob Dylan record an album in 1974?"

Prolog: <u>Prologies and Prologies and Prologies and Prologies and Prologies and Prologies and Prologies and Pro</u>

```
? - is record(X),recorded_by(X, bob_dylan),
      recording_year(X, 1974).
yes
```
## 16 Asking Questions. . .

Sometimes a query has more than one answer:

• Use ";" to get all answers.

English:

"What does Christian like?"

Prolog:

```
?- likes(christian, X).
   X = planet_waves ;
   X = desire ;
no
```
### 17 Asking Questions. . .

Sometimes answers have more than one part:

 $\Box$  English:  $\Box$ 

"List the albums and their artists!"

Prolog:

```
?- is record(X), recorded by(X, Y).
X = planet_waves,
Y = bob dylan ;
X = \text{desire},
Y = bob dylan ;
X = slow_train,
Y = bob_dylan;no
```
18

# Recursive Rules

#### 19 Recursive Rules

"People are influenced by the music they listen to.

People are influenced by the music listened to by the people they listen to."

```
listens to(bob dylan, woody guthrie).
listens to(arlo guthrie, woody guthrie).
listens to(van morrison, bob dylan).
listens to(dire straits, bob dylan).
listens to(bruce springsteen, bob dylan).
listens_to(björk, bruce_springsteen).
influenced_by(X, Y) :- listens_to(X, Y).
influenced_by(X, Y) :- listens_to(X, Z),influenced by(Z,Y).
```
### 20 Asking Questions. . .

English:

"Is Björk influenced by Bob Dylan?"

"Is Björk influenced by Woody Guthrie?"

"Is Bob Dylan influenced by Bruce Springsteen?"

Prolog:

```
?- influenced_by(bjork, bob_dylan).
yes
?- influenced by(bjork, woody guthrie).
yes
?- influenced_by(bob_dylan, bruce_s).
no
```
#### 21 Visualizing Logic

• Comma (,) is read as and in Prolog. Example: The rule

 $person(X) :- hasbelly button(X), not dead(X).$ 

is read as

"X is a person if X has a bellybutton and X is not dead."

• Semicolon  $(j)$  is read as or in Prolog. The rule

 $person(X) :- X=adam ; X=eve ;$ has bellybutton(X).

is read as

"X is a person if X is adam or X is eve or X has a bellybutton."

### 22 Visualizing Logic. . .

• To visualize what happens when Prolog executes (and this can often be very complicated!) we use the following two notations:

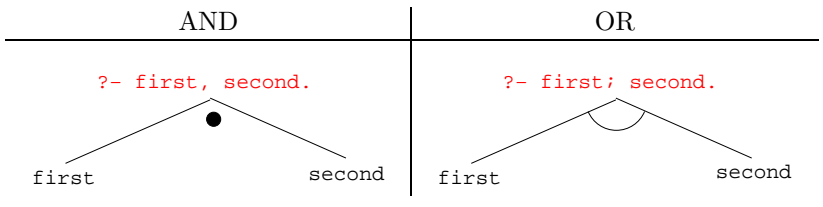

- For AND, both legs have to succeed.
- For OR, one of the legs has to succeed.

### 23 Visualizing Logic. . .

• Here are two examples:

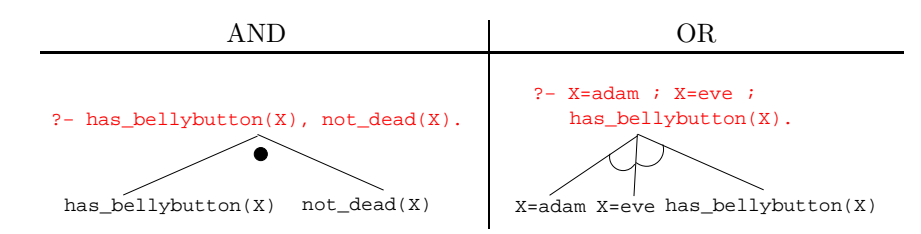

## 24 Visualizing Logic. . .

• and and or can be combined:

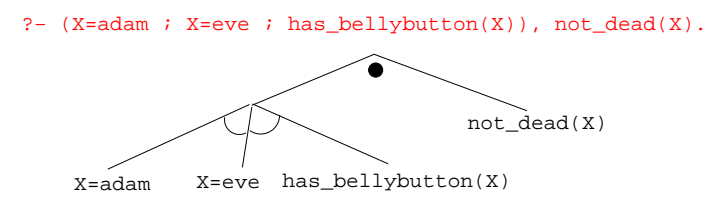

• This query asks

"Is there a person X who is adam, eve, or who has a bellybutton, and who is also not dead?"

#### 25

# How does Prolog Answer Questions?

#### 26 Answering Questions

```
(1) scientist(helder).
```

```
(2) scientist(ron).
```
- (3) portuguese(helder).
- (4) american(ron).
- (5) logician $(X)$  :- scientist $(X)$ .
- (6)  $?$  logician(X), american(X).
	- The rule (5) states that

"Every scientist is a logician"

• The question (6) asks

"Which scientist is a logician and an american?"

# 27 Answering Questions. . .

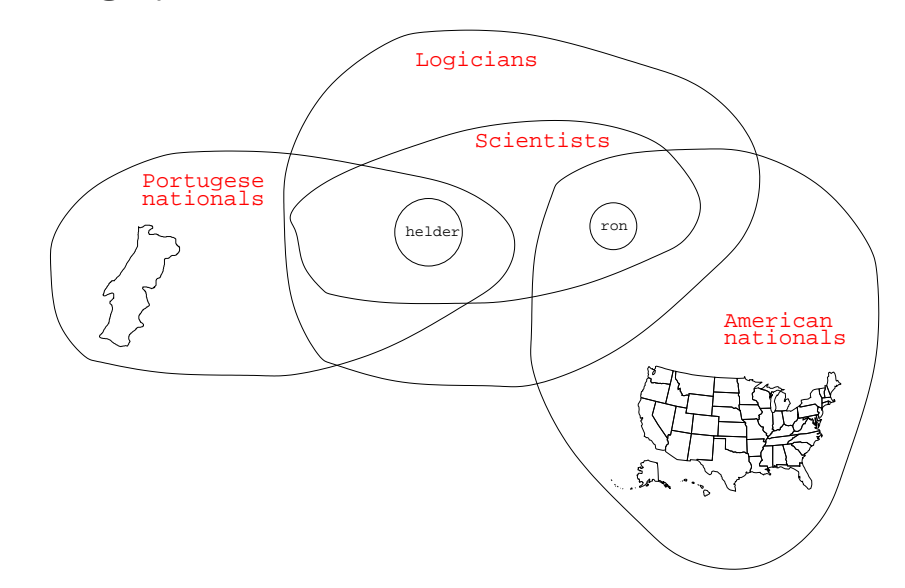

# 28 Answering Questions. . .

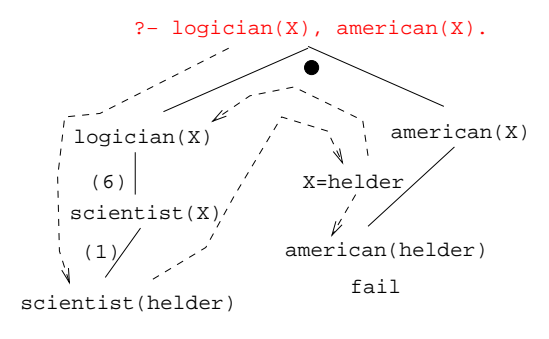

- (1) scientist(helder).
- (2) scientist(ron).
- (3) portuguese(helder).
- (4) american(ron).
- (5)  $logician(X) :- scientific(X)$ .
- (6) ?-  $logician(X)$ ,  $american(X)$ .

#### 29 Answering Questions. . .

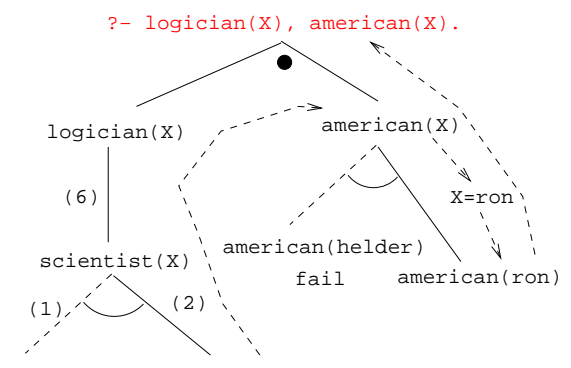

scientist(helder)scientist(ron)

#### 30 Answering Questions. . .

```
is record(planet waves). is record(desire).
is record(slow train).
```
recorded by(planet waves, bob dylan). recorded by(desire, bob dylan). recorded by(slow train, bob dylan).

recording year(planet waves, 1974). recording year(desire, 1975). recording year(slow train, 1979).

```
likes(christian, X) :-
      is record(X), recorded by(X, bob dylan),
      recording year(X, Year), Year < 1979.
```
## 31 Answering Questions. . .

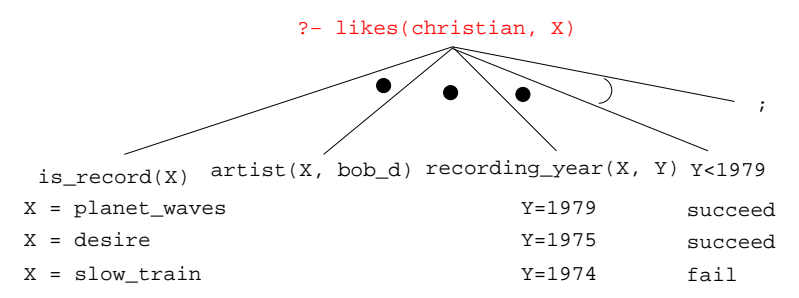

### 32 Answering Questions. . .

listens to(bob dylan, woody guthrie). listens to(arlo guthrie, woody guthrie). listens to(van morrison, bob dylan). listens to(dire straits, bob dylan). listens to(bruce springsteen, bob dylan). listens\_to(björk, bruce\_springsteen).

```
(1) influenced by (X, Y) : - listens to (X, Y).
(2) influenced_by(X, Y) :-listens to(X, Z),
         influenced by(Z, Y).
```

```
?- influenced_by(bjork, bob_dylan).
?- inf_by(bjork, woody_guthrie).
```
#### 33 Answering Questions. . .

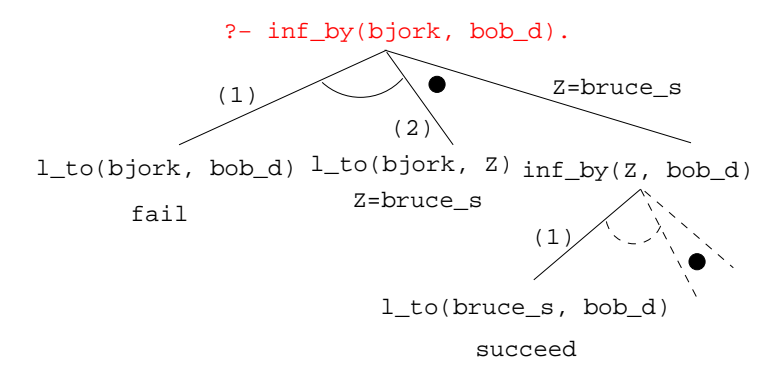

### 34 Answering Questions. . .

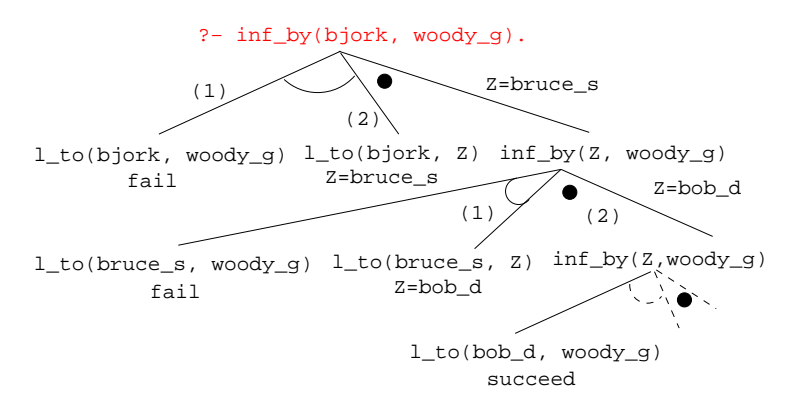

### 35 Map Coloring

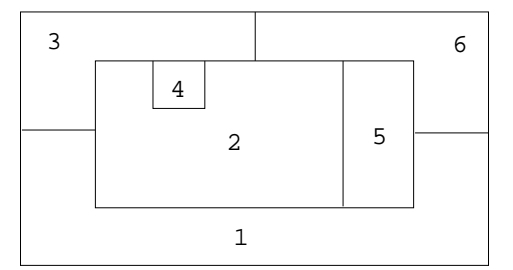

"Color a planar map with at most four colors, so that contiguous regions are colored differently."

#### 36 Map Coloring. . .

A coloring is OK iff

- 1. The color of Region  $1 \neq$  the color of Region 2, and
- 2. The color of Region  $1 \neq$  the color of Region 3,...

```
color(R1, R2, R3, R4, R5, R6) :-
   diff(R1, R2), diff(R1, R3), diff(R1, R5), diff(R1, R6),
   diff(R2, R3), diff(R2, R4), diff(R2, R5), diff(R2, R6),
   diff(R3, R4), diff(R3, R6), diff(R5, R6).
```

```
diff(red,blue). diff(red,green). diff(red,yellow).
diff(blue,red). diff(blue,green). diff(blue,yellow).
diff(green,red). diff(green,blue). diff(green,yellow).
diff(yellow, red).diff(yellow,blue). diff(yellow,green).
```
#### 37 Map Coloring. . .

```
?- color(R1, R2, R3, R4, R5, R6).
R1 = R4 = red, R2 = blue,
R3 = R5 = green, R6 = yellow;R1 = red, R2 = blue,
R3 = R5 = green, R4 = R6 = yellow
```
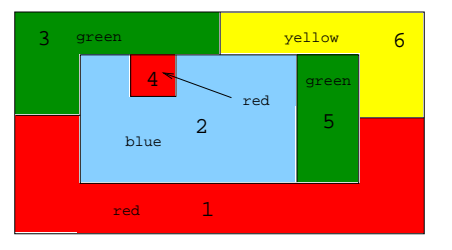

38 Map Coloring – Backtracking

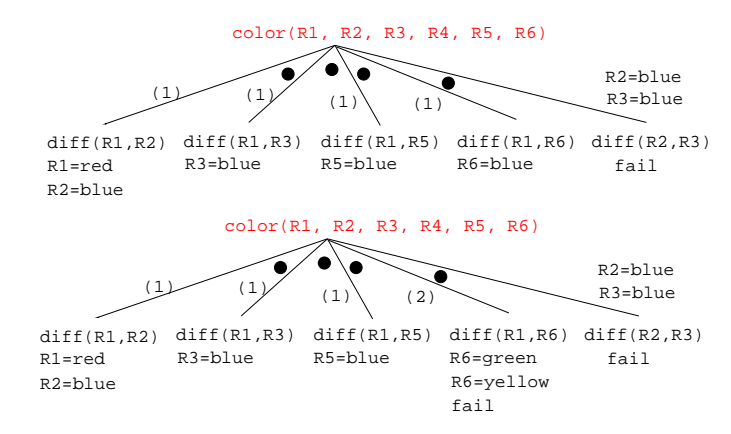

#### 39 Map Coloring – Backtracking

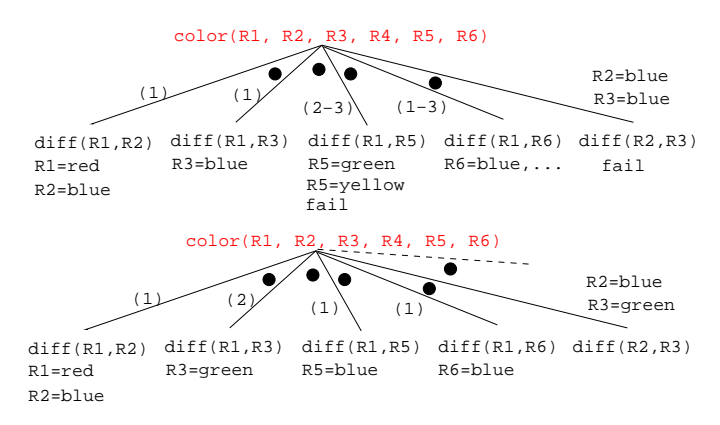

### 40 Working with gprolog

- gprolog can be downloaded from here: http://gprolog.inria.fr/.
- gprolog is installed on lectura (it's also on the Windows machines) and is invoked like this:

```
> gprolog
GNU Prolog 1.2.16
| ?- [color].
| ?- listing.
go(A, B, C, D, E, F) := next(A, B), ...| ?- go(A, B, C, D, E, F).
A = red \dots
```
### 41 Working with gprolog. . .

- The command [color] loads the prolog program in the file color.pl.
- You should use the texteditor of your choice (emacs, vi,...) to write your prolog code.
- The command listing lists all the prolog predicates you have loaded.

### 42 Working with gprolog. . .

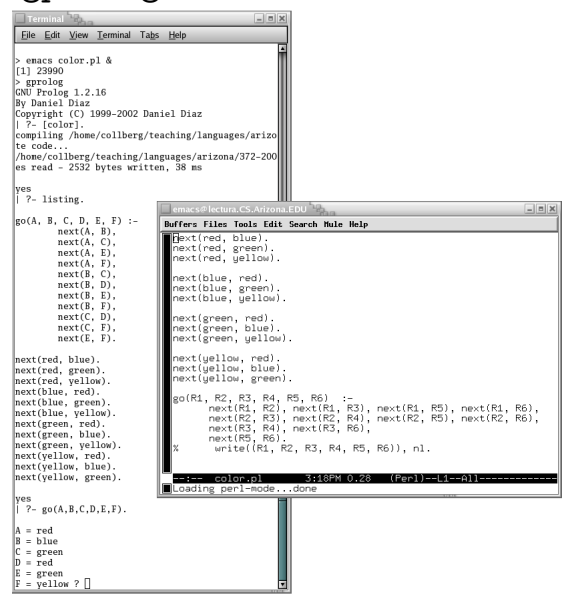

# 43 Readings and References

- Read Clocksin-Mellish, Chapter 1-2.
- $\bullet\ \hspace{0.1cm}$ http://dmoz.org/Computers/Programming/Languages/Prolog

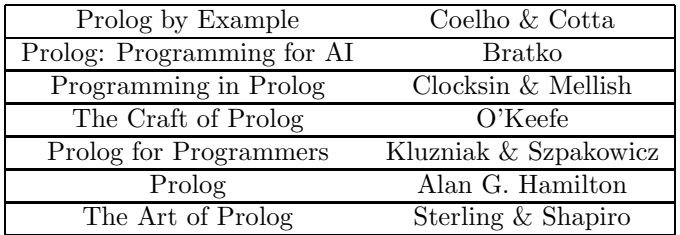

# 44 Readings and References. . .

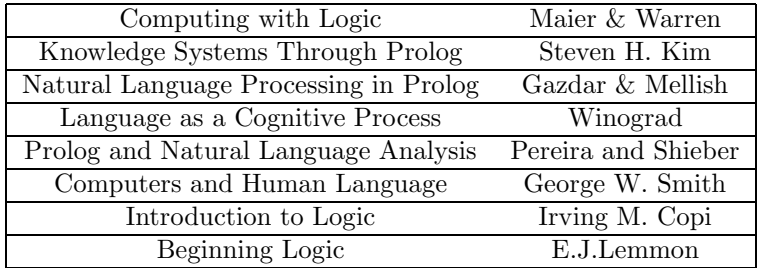

#### 45 Prolog So Far

• A Prolog program consists of a number of clauses:

**Rules**  $-$  Have head  $+$  body:

head  $\overbrace{\phantom{aaaaa}}^{x}$ likes(chris, X) :-  $\underbrace{\text{girl}(X)}$ , black\_hair(X) body – Can be recursive Facts – Head but no body. – Always true.

#### 46 Prolog So Far. . .

• A clause consists of

atoms Start with lower-case letter.

variables Start with upper-case letter.

- Prolog programs have a
	- Declarative meaning
		- ∗ The relations defined by the program
	- Procedural meaning
		- ∗ The order in which goals are tried

### 47 Prolog So Far. . .

- A question consists of one or more goals:
	- $-$  ?- likes(chris, X), smart(X).
	- "," means and
	- Use ";" to get all answers
	- Questions are either
		- ∗ Satisfiable (the goal succeeds)
		- ∗ Unsatisfiable (the goal fails)
	- Prolog answers questions (satisfies goals) by:
		- ∗ instantiating variables
		- ∗ searching the database sequentially
		- ∗ backtracking when a goal fails